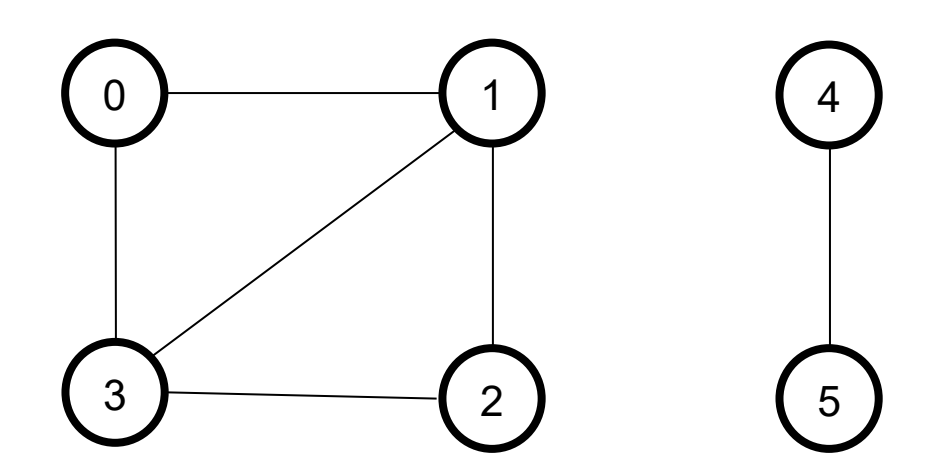

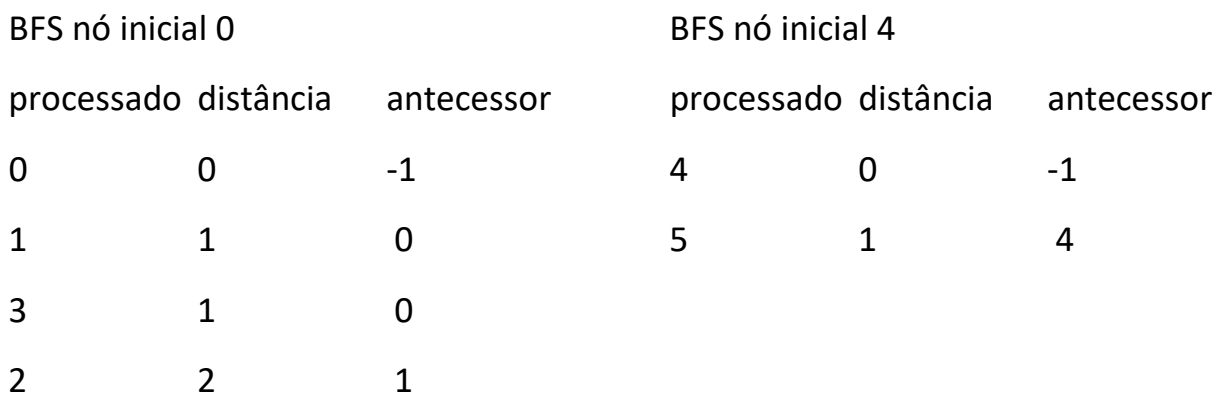

- 1 **procedure** BFS(*G*, *start\_v*)
- 2 Seja *Q* uma **queue**
- 3 rotule *start\_v* como *cinza, dist = -1*
- 4 *Q*.enqueue(*start\_v*)
- 5 **while** *Q* não está vazia **do**
- 6  $v := Q$ .dequeue(), dist = dist + 1
- 7 **print**(*v, dist*)
- 8 **for all** arestas (*v, w)* **in** *G*.adjacentEdges(*v*) **do**
- 9 **if** *w* não está rotulado como *cinza* **then**
- 10 rotule *w* como *cinza*
- 11 *Q*.enqueue(*w*)
- 12 rotule *v* com *preto*

Estrutura de dados Grafo

#define MaxNumVertices 100

typedef int elem;

typedef enum { branco, cinza, preto } TipoCor;

typedef struct no\_lista { elem v; struct no\_lista \*prox; } no\_lista;

typedef struct { no\_lista \*inicio, \*fim; } no\_vertice;

typedef struct { no\_vertice Adj[MaxNumVertices]; int NumVertices; } Grafo;

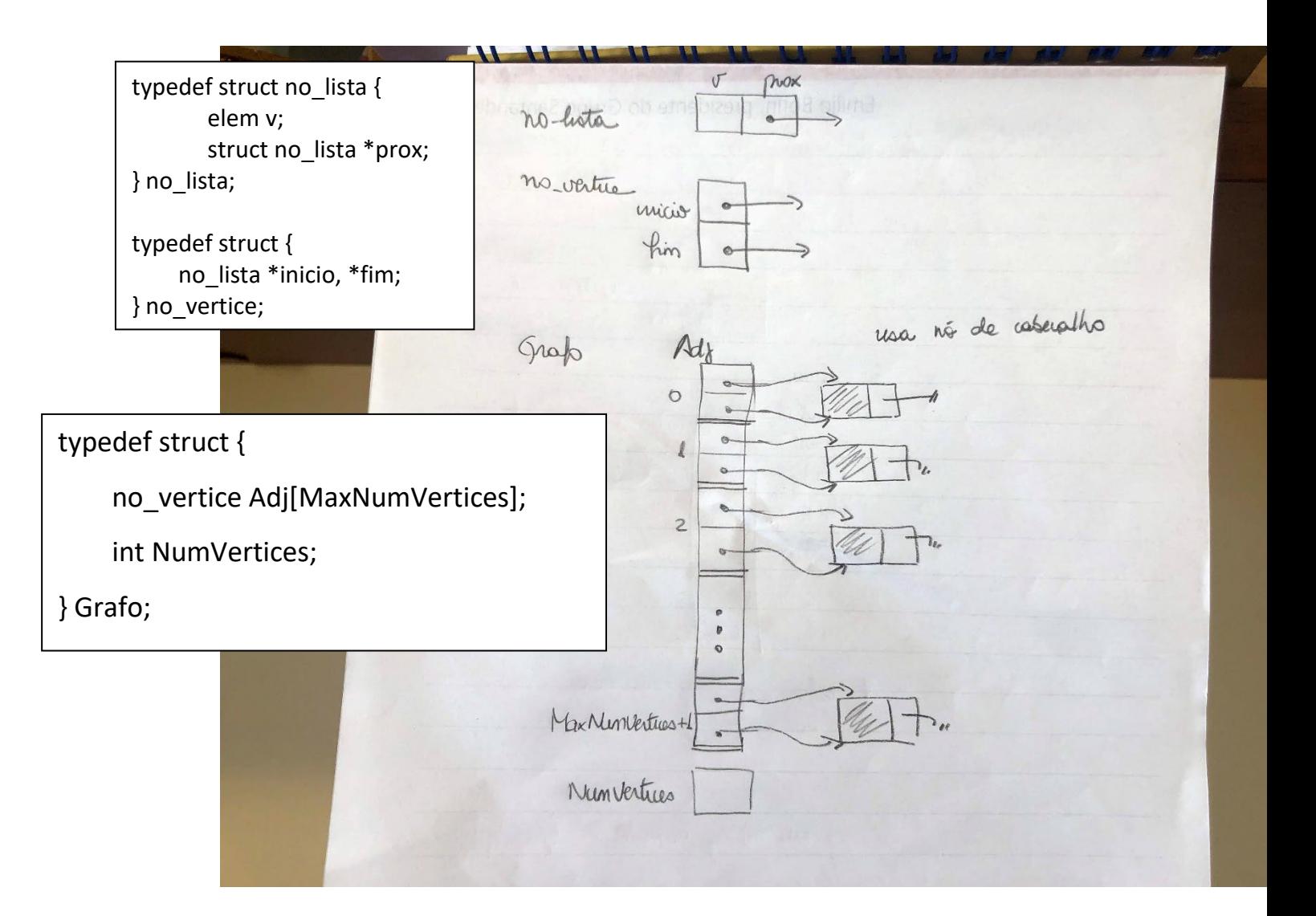

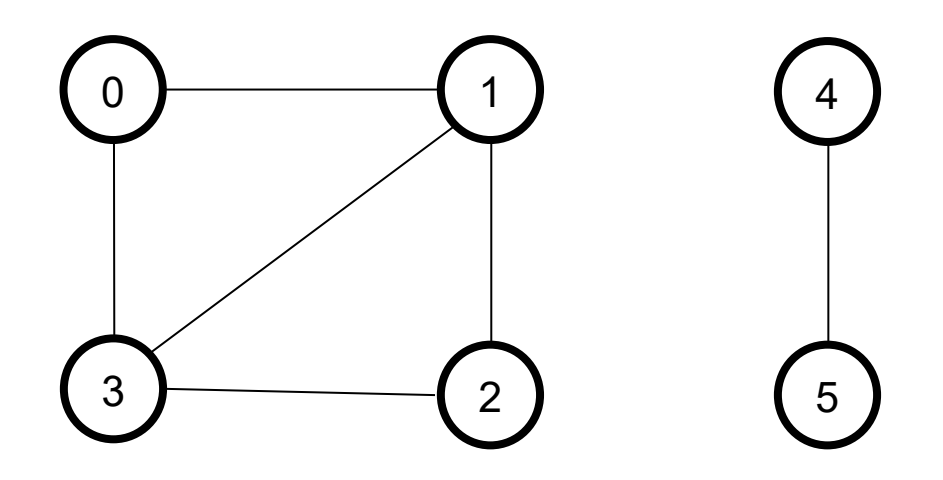

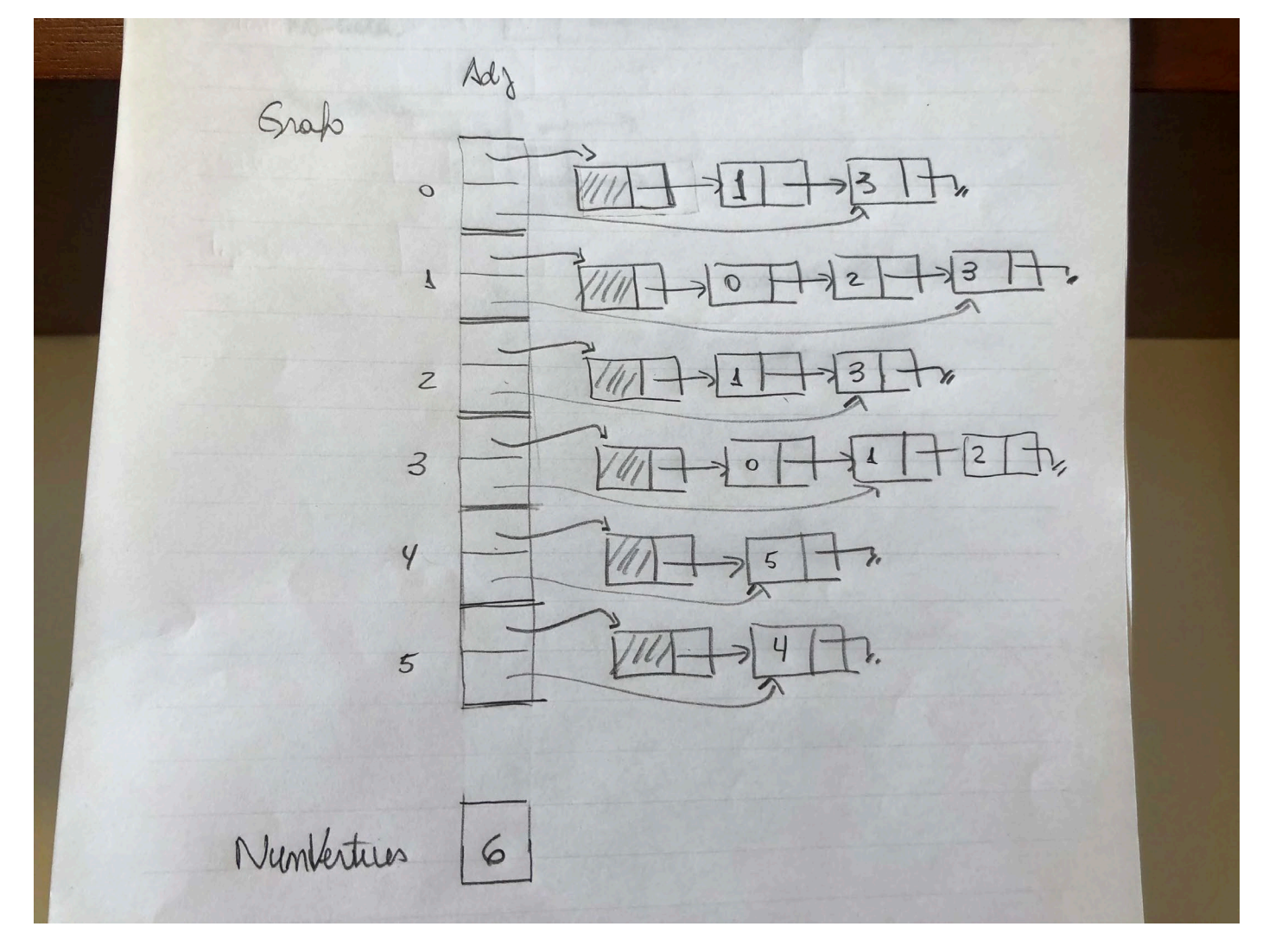

Funções auxiliares:

Para percorrer a Lista de Adjacências de um vértice V

/\* retorna o endereço do primeiro vértice na lista de adjacentes do vértice V \*/

```
no aresta* PrimeiroListaAdj(Grafo *G, int *V, int *erro) {
   if (*V >= G->NumVertices) {
    *erro= 1;
     return(NULL);
   }
   else {
      *erro= 0;
      return(G->Adj[*V].inicio->prox);
   }
}
```
/\* na lista de adjacentes de V: retorna o vértice atualmente apontado por Prox (retorna na variável Adj) e retorna também Prox já posicionado no próximo vértice da lista; FimListaAdj retorna 1 se chegou no final da lista \*/

```
void ProxAdj(Grafo *G, no_aresta **Adj, no_aresta **Prox, int *FimListaAdj) {
    *Adj= *Prox;
    *Prox= (*Prox)->prox;
  if (*Prox == NULL)
     *FimListaAdj= 1;
}
```
void Prox Ady (Grah \* 5, no areston \* \* Ad), 1ª chanada  $H_{\lambda}$  $|\overline{\mathscr{U}}_\ell|$  $\exists$  $\rightarrow$  $\begin{array}{c}\n1 \\
\uparrow \\
\uparrow \\
\uparrow\n\end{array}$  $\text{Ad}_{\text{d}}$  ?  $\overline{[4]}$  $\mapsto$ Proxima  $\mathbb{D}_n$ Tigely  $\overline{\hat{\mathcal{L}}}$ Prox  $\overline{\mathbb{H}}$  $\overline{u}u\overline{u}$  $\Box$  $\overline{+}$  $\vert$  -Maxime  $\frac{1}{\text{box}}$  $\int_{\text{Ad}\xspace\uparrow}$  $\ddot{\cdot}$ athma  $\overline{V^{\prime\prime}\!U}$  $\frac{1}{2}$ i.  $\not\uparrow$  $Prox =$  $\frac{1}{2}$ NULL

## TAD Fila

#define TamFila 100

...

```
void Create(Fila*);
void Empty(Fila*);
int IsEmpty(Fila*);
int IsFull(Fila*);
void Entra(Fila*, elemF*, int*);
void Sai(Fila*, elemF*, int*);
```
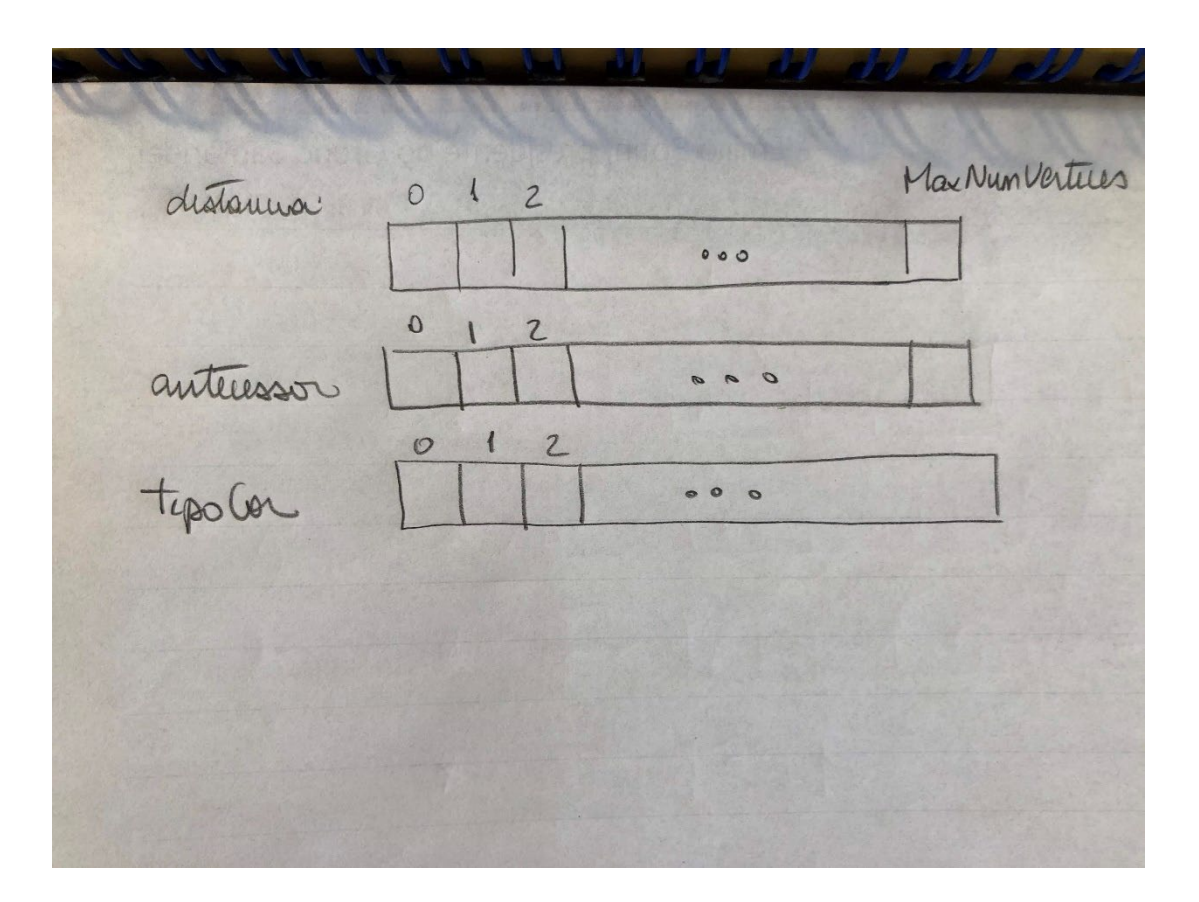

/\* função para busca em largura, utiliza a função visita bfs  $*/$ 

```
void busca_largura(Grafo *G) {
   int V, distancia[MaxNumVertices+1], antecessor[MaxNumVertices];
   TipoCor cor[MaxNumVertices];
  printf("*** Sequencia de nos visitados na busca em largura ***\n\n");
   for (V= 0; V < G->NumVertices; V++) {
      cor[V]= branco;
      distancia[V]= -1;
      antecessor[V]= -1;
   }
   for (V= 0; V < G->NumVertices; V++)
     if (cor[V] == branco)visita bfs(G, V, distancia, cor, antecessor);
}
void visita_bfs(Grafo *G, int V, int distancia[], TipoCor cor[], int antecessor[]) {
   int FimListaAdj, erro;
   no_lista *Adj, *Aux;
   Fila F;
   Create(&F);
   cor[V]= cinza;
   distancia[V]= 0;
   Entra-Fila(&F, &V, &erro);
   printf("No %d, distancia = %d, antecessor = %d\n", V, distancia[V], antecessor[V]);
   while (!IsEmpty(&F)) {
       Sai-Fila(&F, &V, &erro);
       if (!ListaAdjVazia(G, V, &erro)) {
         Aux= PrimeiroListaAdj(G, V, &erro);
        FimListaAdj= 0;
        while (!FimListaAdj) {
            ProxAdj(G, &Adj, &Aux, &FimListaAdj);
           if (cor[Adj->v] == branco) {
              cor[Adj->v]= cinza;
              distancia[Adj->v]= distancia[V]+1;
              antecessor[Adj->v]= V;
              Entra-Fila(&F, &Adj->v, &erro);
              printf("No %d, distancia=%d, antecessor=%d\n", Adj->v, distancia[Adj->v], antecessor[Adj->v]);
 }
        }
       }
       cor[V]= preto;
   }
}
```